#### **IMPLEMENTASI SISTEM PAKAR DIAGNOSA PENYAKIT GIZI BURUK PADA BALITA DENGAN METODE** *CERTAINTY FACTOR* **BERBASIS** *ANDROID*

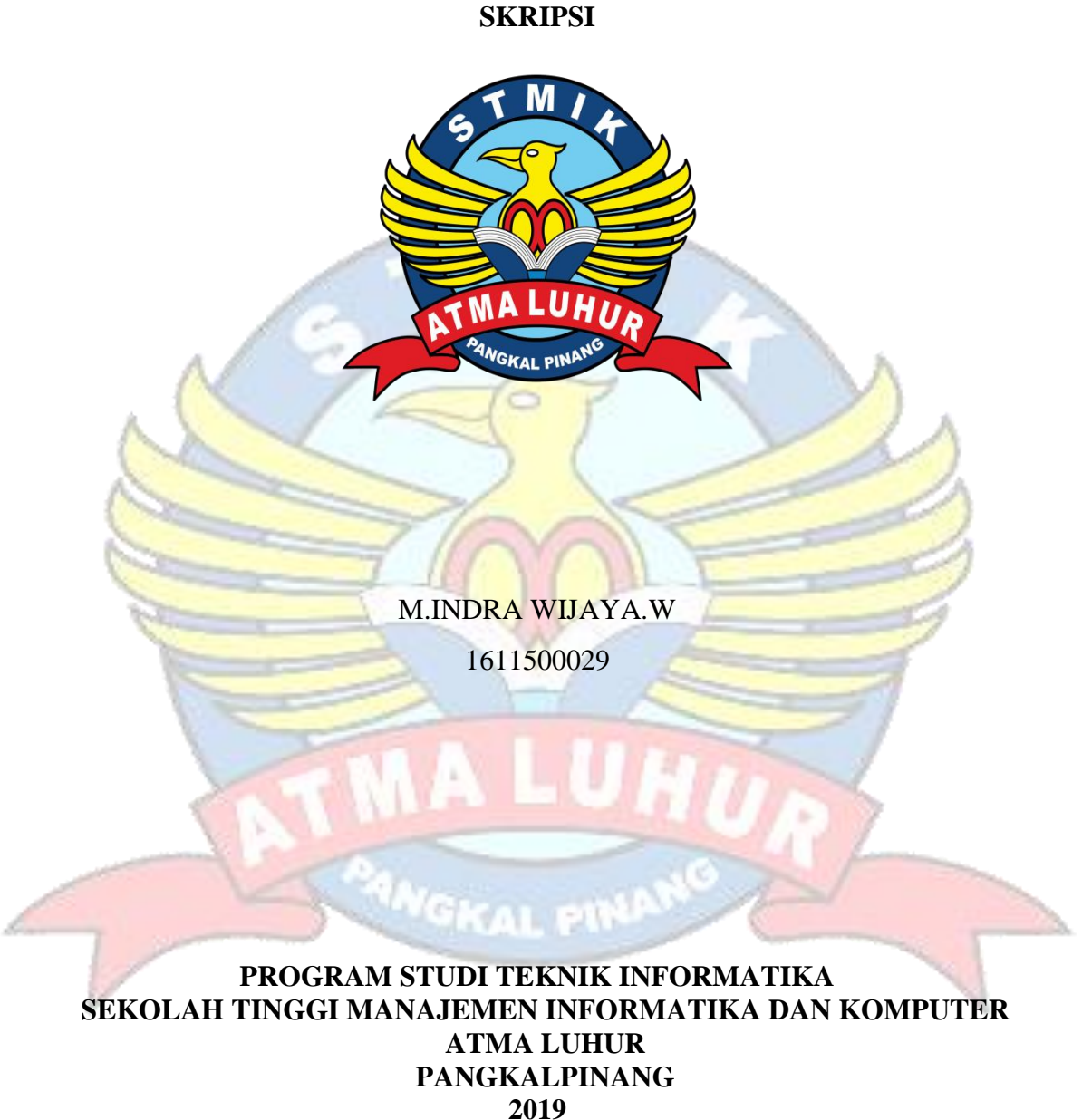

### **IMPLEMENTASI SISTEM PAKAR DIAGNOSA PENYAKIT GIZI BURUK PADA BALITA DENGAN METODE** *CERTAINTY FACTOR* **BERBASIS**  *ANDROID*

**SKRIPSI Diajukan Untuk Melengkapi Salah Satu Syarat Memperoleh Gelar Sarjana Komputer**

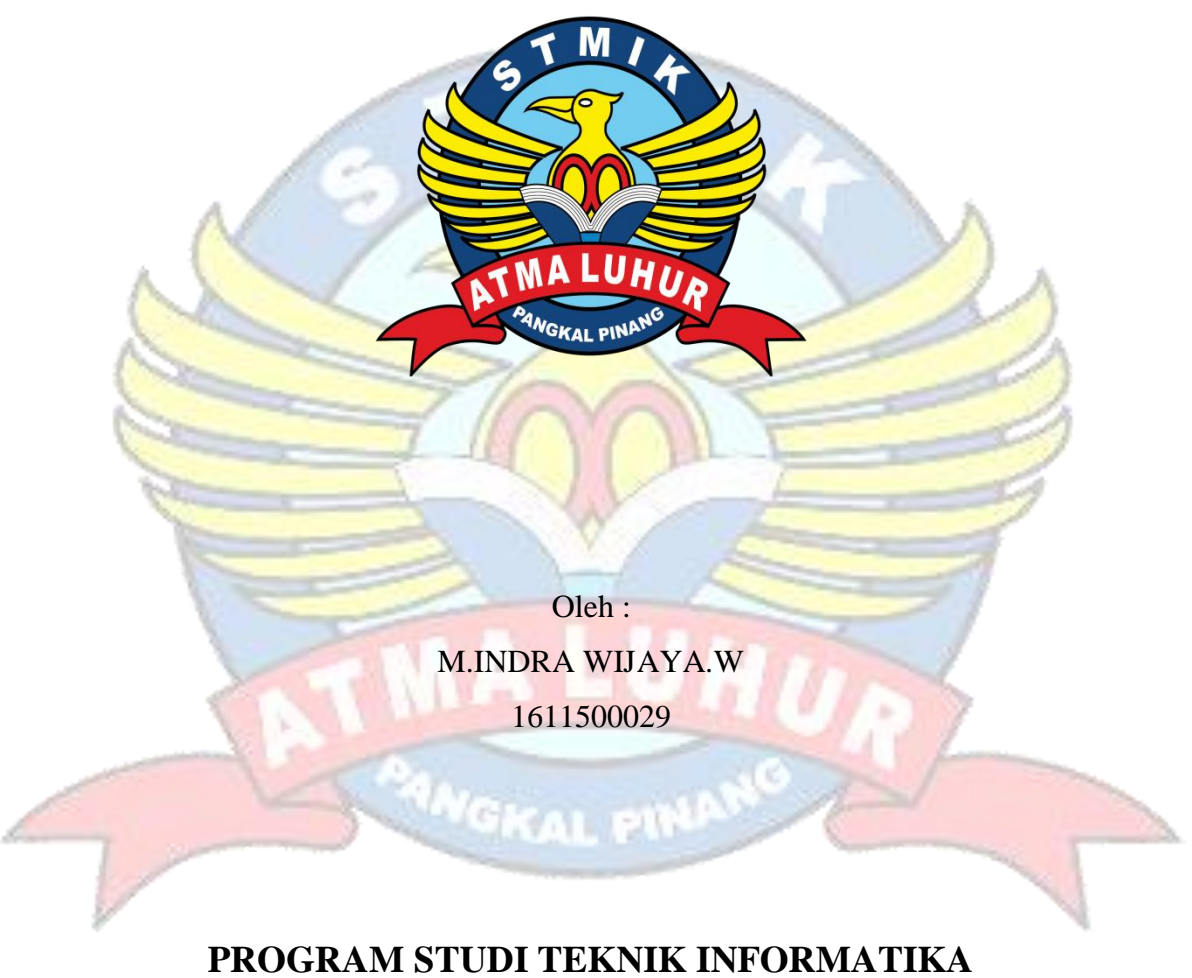

**SEKOLAH TINGGI MANAJEMEN INFORMATIKA DAN KOMPUTER ATMA LUHUR PANGKALPINANG 2019**

#### **LEMBAR PERNYATAAN**

Yang bertanda tangan di bawah ini:

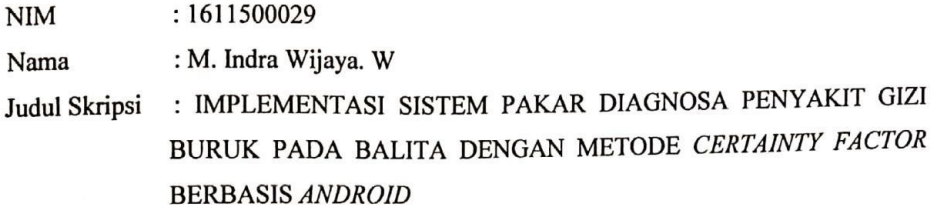

Menyatakan bahwa Laporan Tugas Akhir saya adalah hasil karya sendiri dan bukan plagiat. Apabila ternyata ditemukan didalam laporan Tugas Akhir saya terdapat unsur plagiat, maka saya siap untuk mendapatkan sanksi akademik yang terkait dengan hal tersebut.

 $\mathbf{i}$ 

Pangkalpinang, 01 3011 2019 METERAI<br>TEMPEL F55E3AFF883939317 т 6000 (M. Indra Wijaya. W)

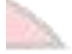

#### **LEMBAR PENGESAHAN SKRIPSI**

#### IMPLEMENTASI SISTEM PAKAR DIAGNOSA PENYAKIT GIZI BURUK PADA BALITA DENGAN METODE CERTAINTY FACTOR BERBASIS ANDROID Yang dipersiapkan dan disusun oleh

#### M. Indra Wijaya. W 1611500029

Telah dipertahankan di depan Dewan Penguji Pada Tanggal 04 Juli 2019

Dosen Penguji II

(Dian Novianto, S.Kom., M.Kom) NIDN. 0209119001

Kaprodi Teknik Informatika

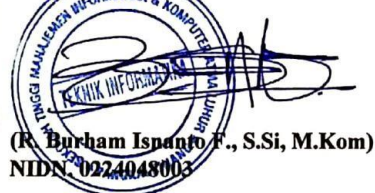

**Dosen Pembimbing** 

(Chandra Kirana, M.Kom) NIDN. 0228108501

Dosen Penguji I

(Laurentinus, M.Kom) NIDN. 0201079201

Skripsi ini telah diterima dan sebagai salah satu persyaratan Untuk memperoleh gelar Sarjana Komputer Tanggal 7 Juli 2019 KETUA STATIK ATMALDUHUR PANGKALPINANG

**KOMPUI** 

Dr. Hushi'Teja Sukmana, S.T., M.Sc

ATMA LUHUR

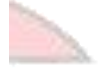

ii

#### **KATA PENGANTAR**

Puji syukur Alhamdulillah kehadirat Allah SWT yang telah melimpahkan segala rahmat dan karuniaNya, sehingga penulis dapat menyelesaikan laporan skripsi yang merupakan salah satu persyaratan untuk menyelesaikan jenjang strata satu (S1) pada Program Studi Teknik Informatika STMIK Atma Luhur.

Penulis menyadari bahwa laporan skripsi ini masih jauh dari sempurna. Karena itu, kritik dan saran akan senantiasa penulis terima dengan senang hati.

Dengan segala keterbatasan, penulis menyadari pula bahwa laporan skripsi ini takkan terwujud tanpa bantuan, bimbingan, dan dorongan dari berbagai pihak. Untuk itu, dengan segala kerendahan hati, penulis menyampaikan ucapan terima kasih kepada:

- 1. Allah SWT yang telah menciptakan dan memberikan kehidupan di dunia.
- 2. Bapak dan Ibu tercinta yang telah memberikan doa dan semangat.
- 3. Bapak Drs. Djaetun Hs yang telah mendirikan Atma Luhur.
- 4. Bapak Dr. Husni Teja Sukmana, S.T., M.Sc selaku Ketua STMIK Atma Luhur.
- 5. Bapak R. Burham Isnanto Farid, S. Si., M. Kom Selaku Kaprodi Teknik Informatika.
- 6. Bapak Chandra Kirana, M. Kom selaku dosen pembimbing.
- 7. Bapak dr. H. Yasman, Sp. A selaku dokter spesialis anak yang telah mengizinkan penulis untuk mengambil data di RSBT Pangkalpinang.
- 8. Saudara dan sahabat-sahabatku terutama Kawan-kawan Angkatan 2015 yang telah memberikan dukungan moral untuk terus meyelesaikan skripsi ini.

Semoga Tuhan Yang Maha Esa membalas kebaikan dan selalu mencurahkan hidayah serta taufikNya, Amin.

Pangkalpinang, 01 Juli 2019

Penulis

#### *ABSTRACT*

*Nutritional problems are a common problem in some developing countries including Indonesia, especially the problem of malnutrition. One of the factors that influence the nutritional status of children is the lack of knowledge of parents who are acted on in parenting and feeding. This encourages researchers to build expert system applications that aim to help parents diagnose diseases and symptoms of malnutrition in toddlers through an Android smartphone, this system is built using the Java programming language with assistive devices namely android studio, MySQL database and PHP. The system analysis used in this study is the Unified Modeling Language (UML) to describe the applications that will be built. Furthermore, the calculation to diagnose symptoms will use the certainty factor method as a calculation in the expert system application. With this application can help users, especially parents to find out the disease and symptoms of malnutrition in their babies, and get a solution to the disease that is suffered.*

*Keywords: Certainty Factor, Android, Malnutrition.*

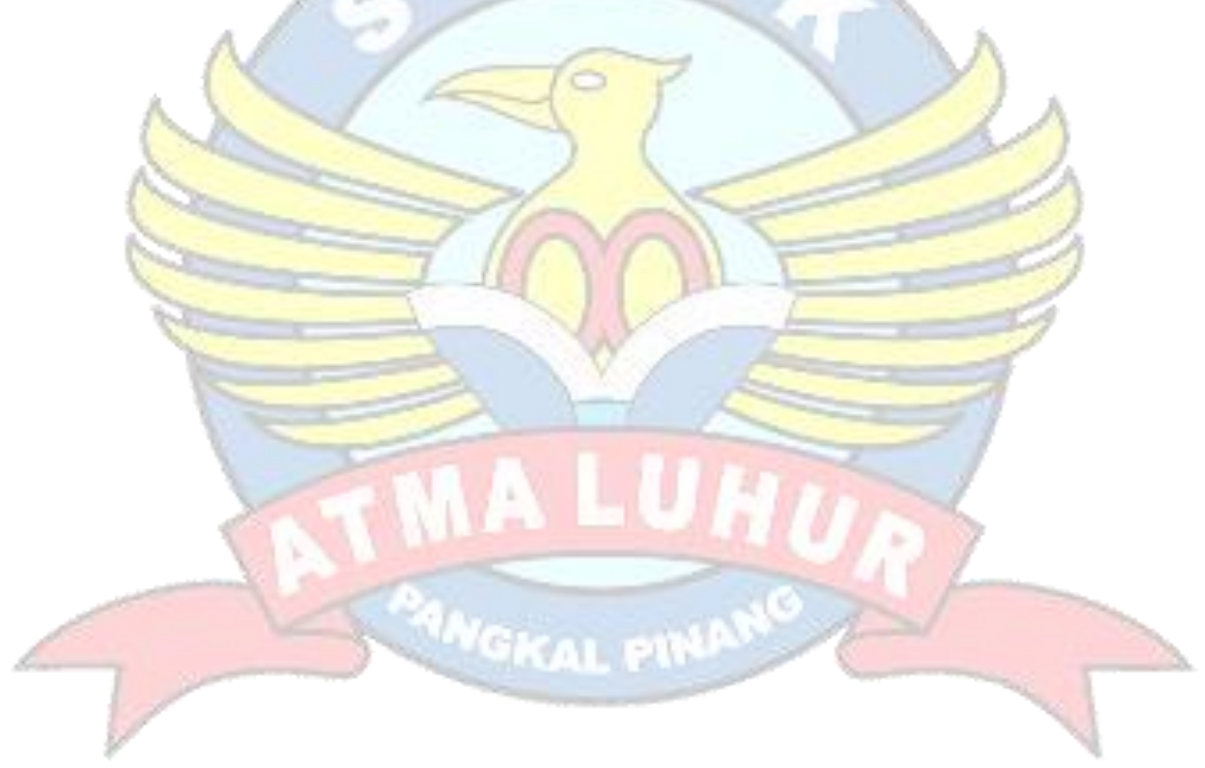

#### **ABSTRAK**

Masalah gizi merupakan masalah umum dibeberapa negara yang sedang berkembang termasuk indonesia, terutama masalah kekurangan gizi. Salah satu faktor yang mempengaruhi status gizi balita adalah kurangnya pengetahuan orang tua yang diperaktikan dalam pola asuh dan pemberian makanan. Hal ini mendorong peneliti untuk membangun aplikasi sistem pakar yang bertujuan untuk membantu orang tua mendiagnosa penyakit dan gejala gizi buruk pada balita melalui *smartphone android*, sistem ini dibangun menggunakan bahasa pemograman *java* dengan alat pembantu yaitu *android studio*, *database* MySQL dan PHP. Analisis sistem yang digunakan pada penelitian ini adalah *Unified Modelling Language* (UML) untuk menggambarkan aplikasi yang akan dibangun. Selanjutnya perhitungan untuk mendiagnosa gejala akan menggunakan metode *certainty factor* sebagai perhitungan pada aplikasi sistem pakar. Dengan adanya aplikasi ini dapat membantu pengguna khususnya orang tua untuk mengetahui penyakit dan gejala gizi buruk pada balitanya, serta mendapatkan solusi dari penyakit yang di derita.

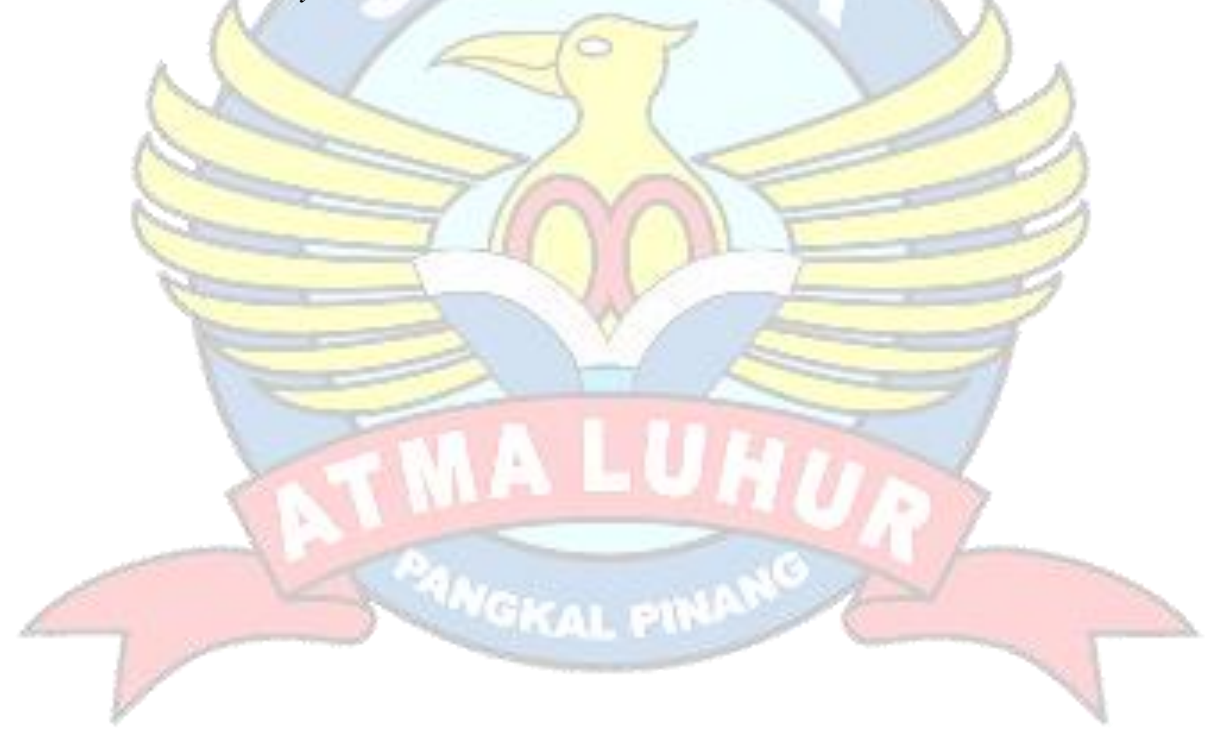

Kata Kunci : *Certainty Factor, Android,* Gizi Buruk.

#### **DAFTAR ISI**

Halaman

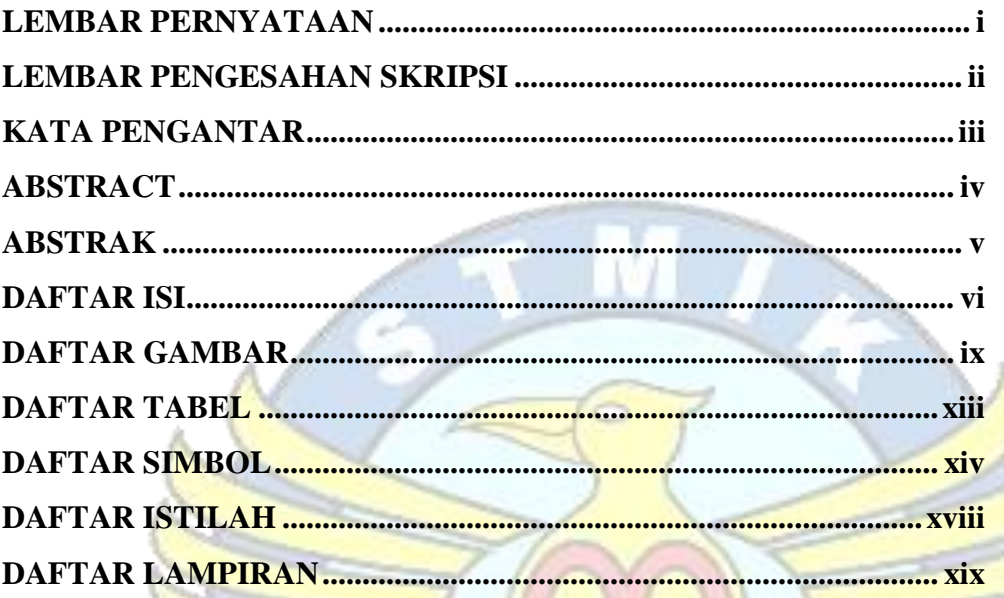

# **BAB I PENDAHULUAN**

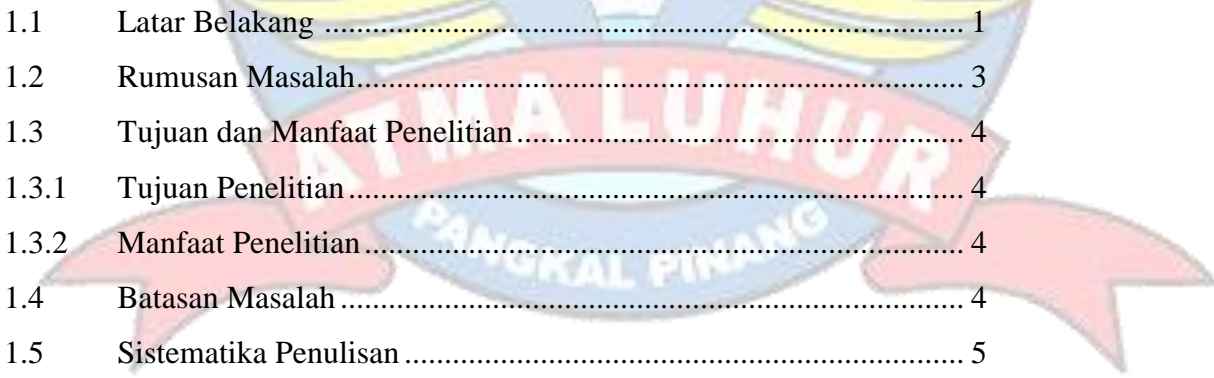

# **BAB II LANDASAN TEORI**

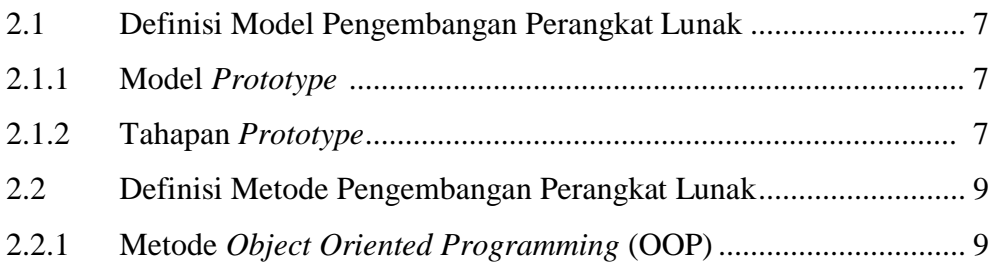

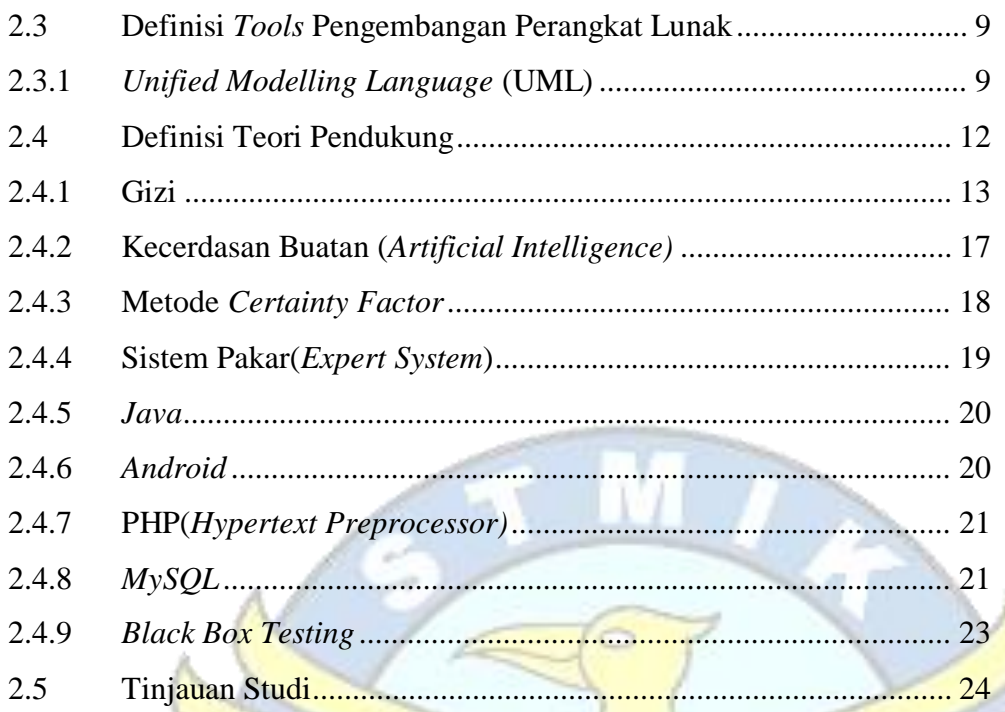

# **BAB III METODOLOGI PENELITIAN**

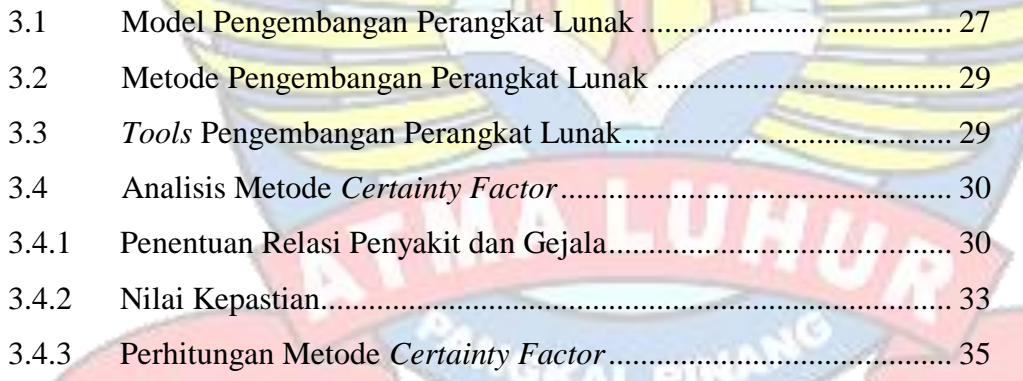

### **BAB IV HASIL DAN PEMBAHASAN**

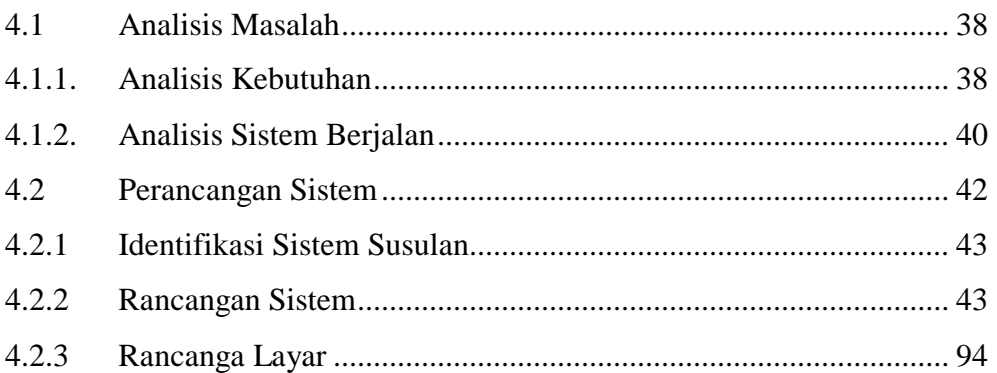

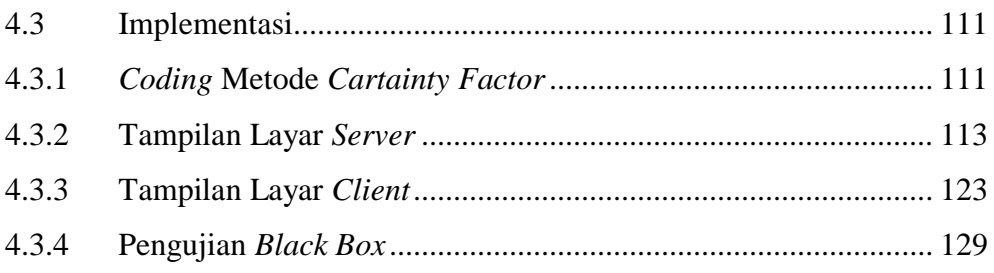

### **BAB V PENUTUP**

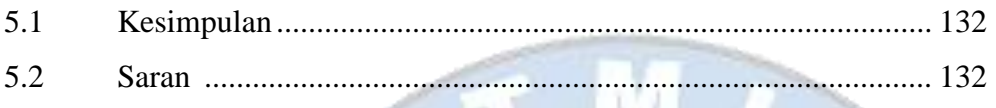

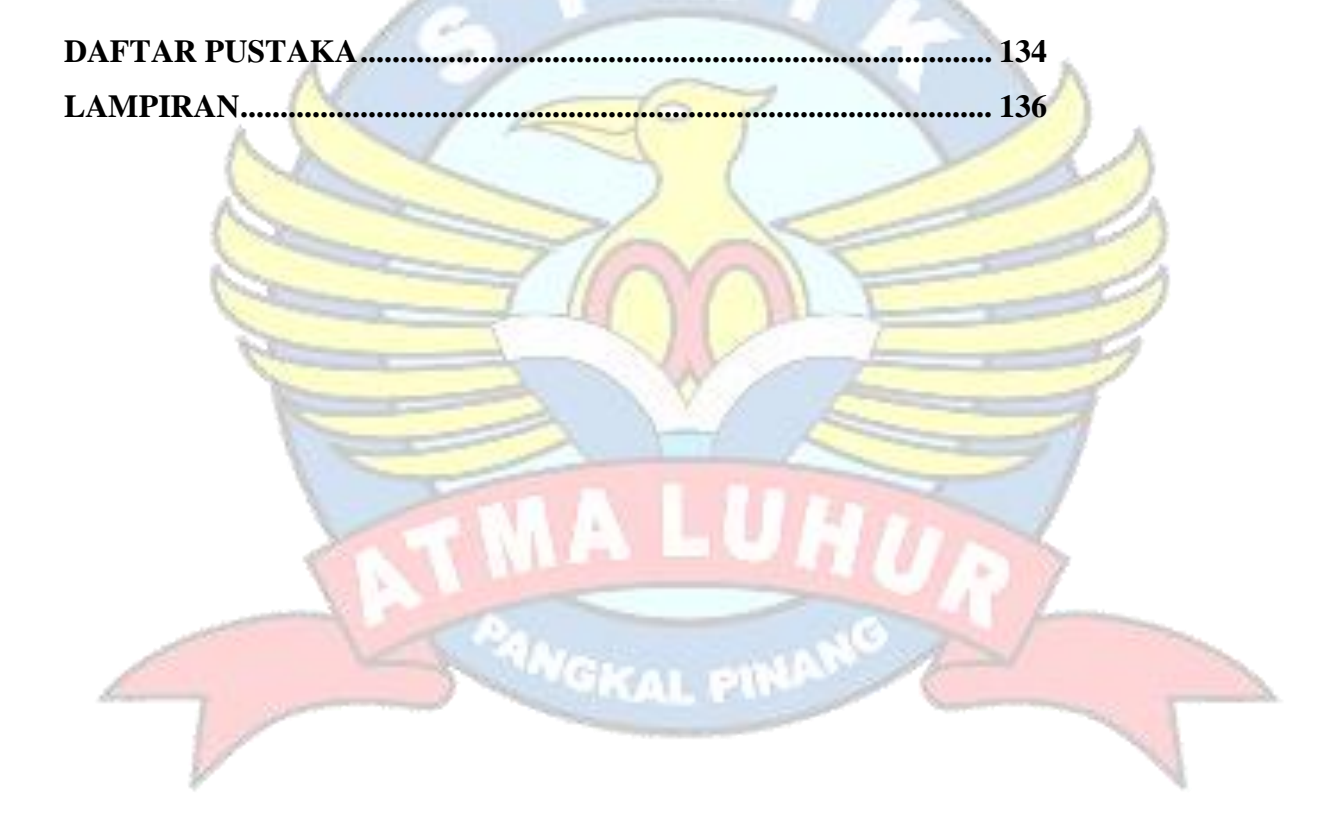

#### **DAFTAR GAMBAR**

#### Halaman

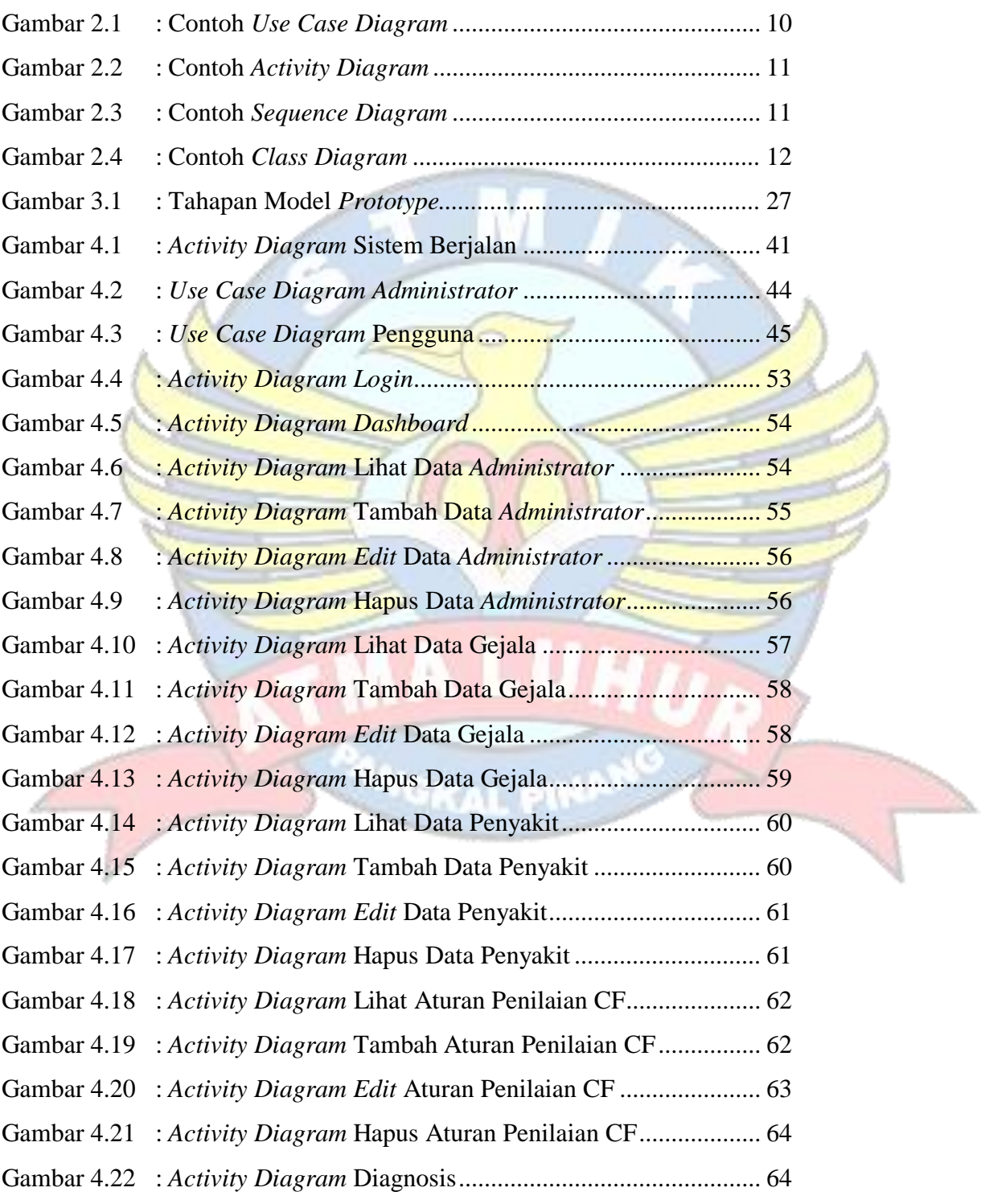

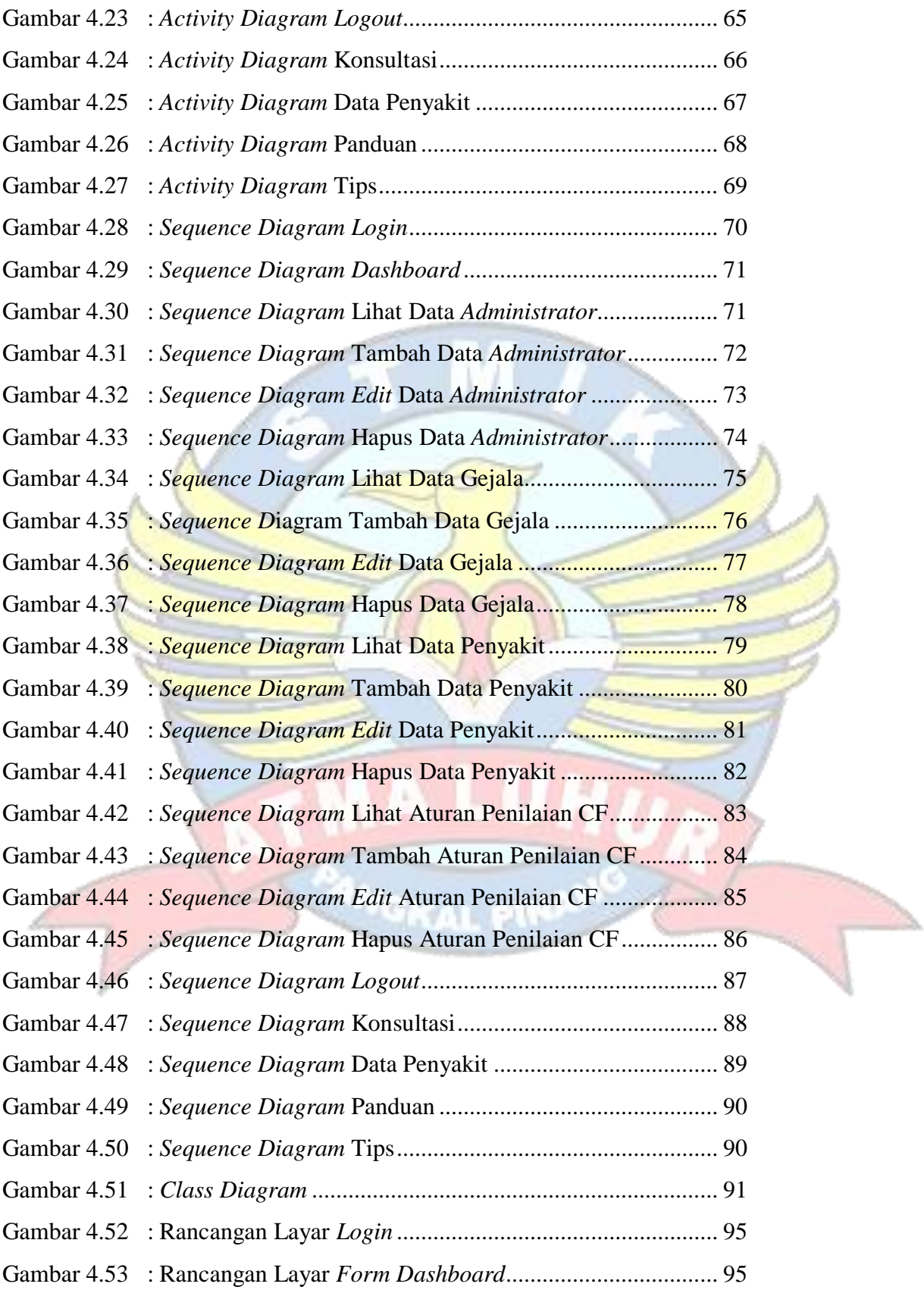

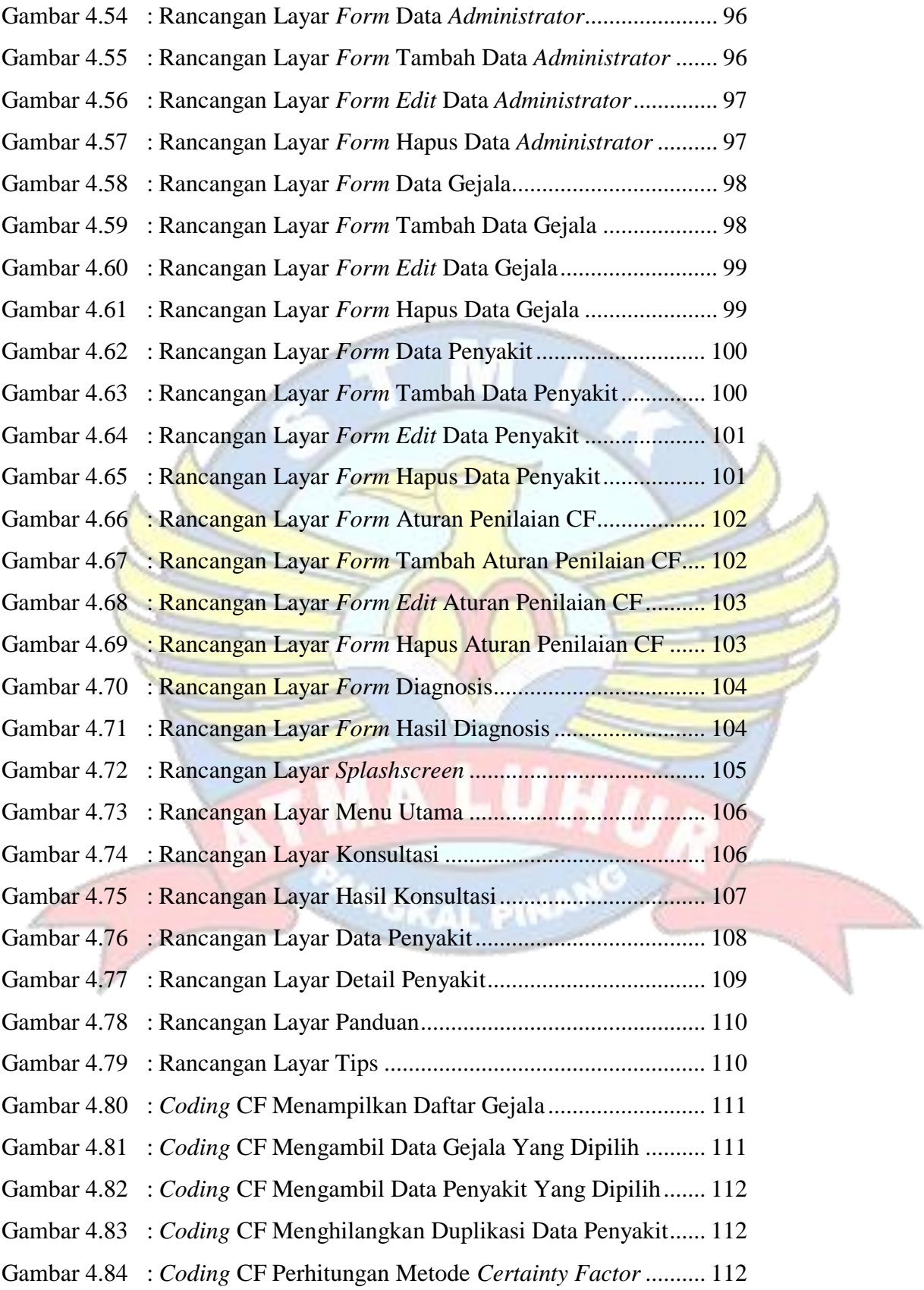

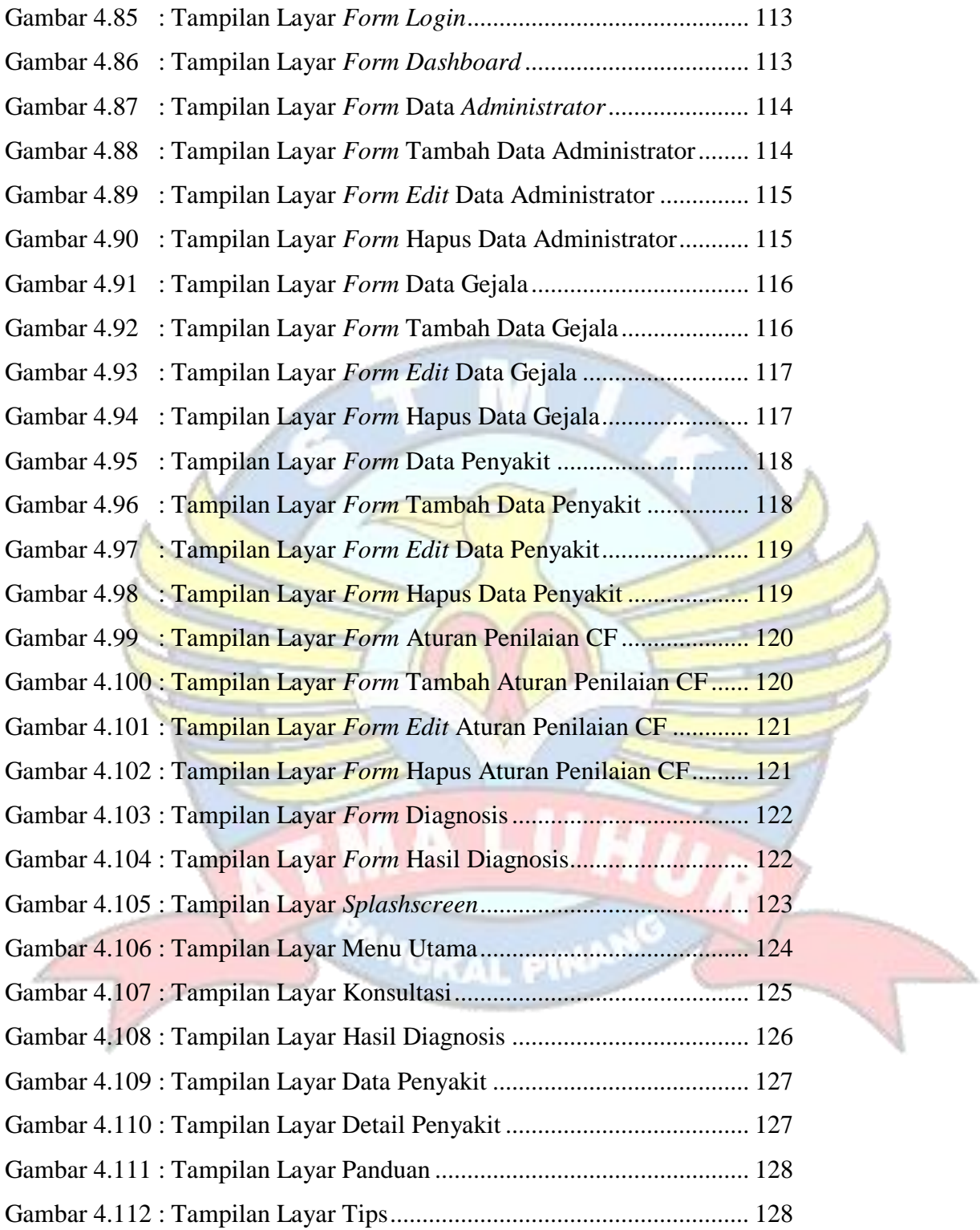

### **DAFTAR TABEL**

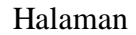

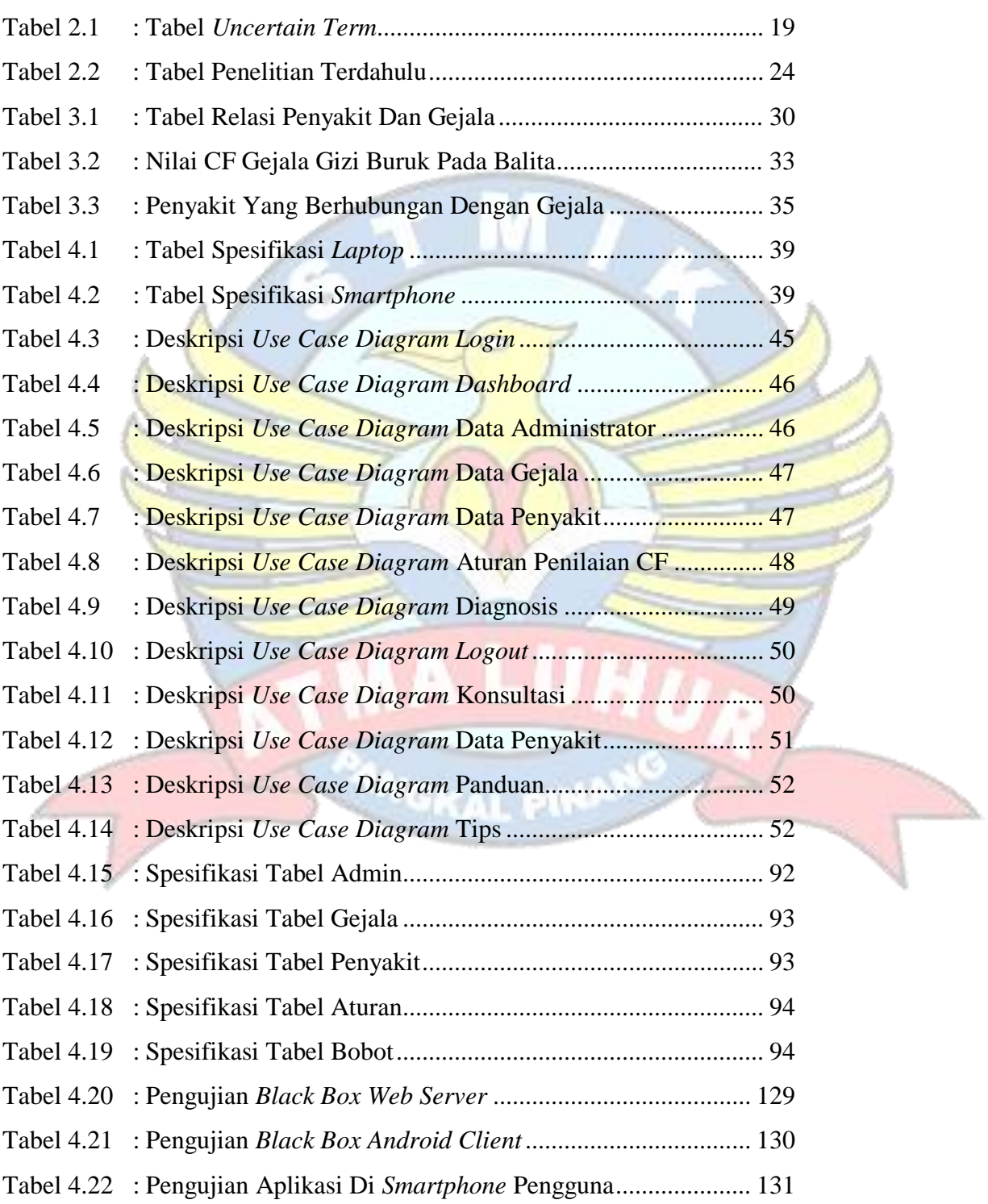

### **DAFTAR SIMBOL**

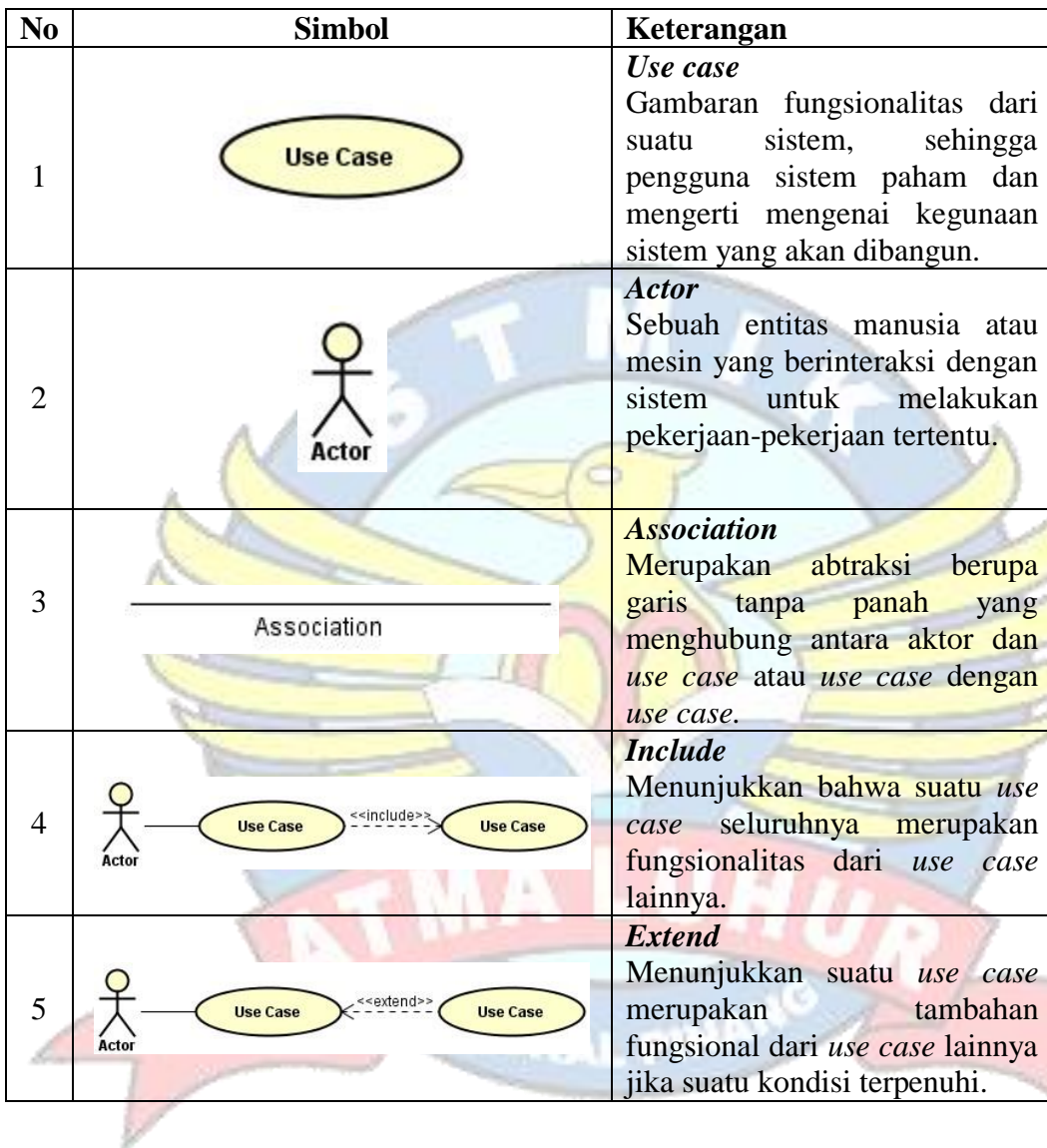

ď

# **1. Simbol** *Use Case Diagram*

# **2. Simbol** *Activity Diagram*

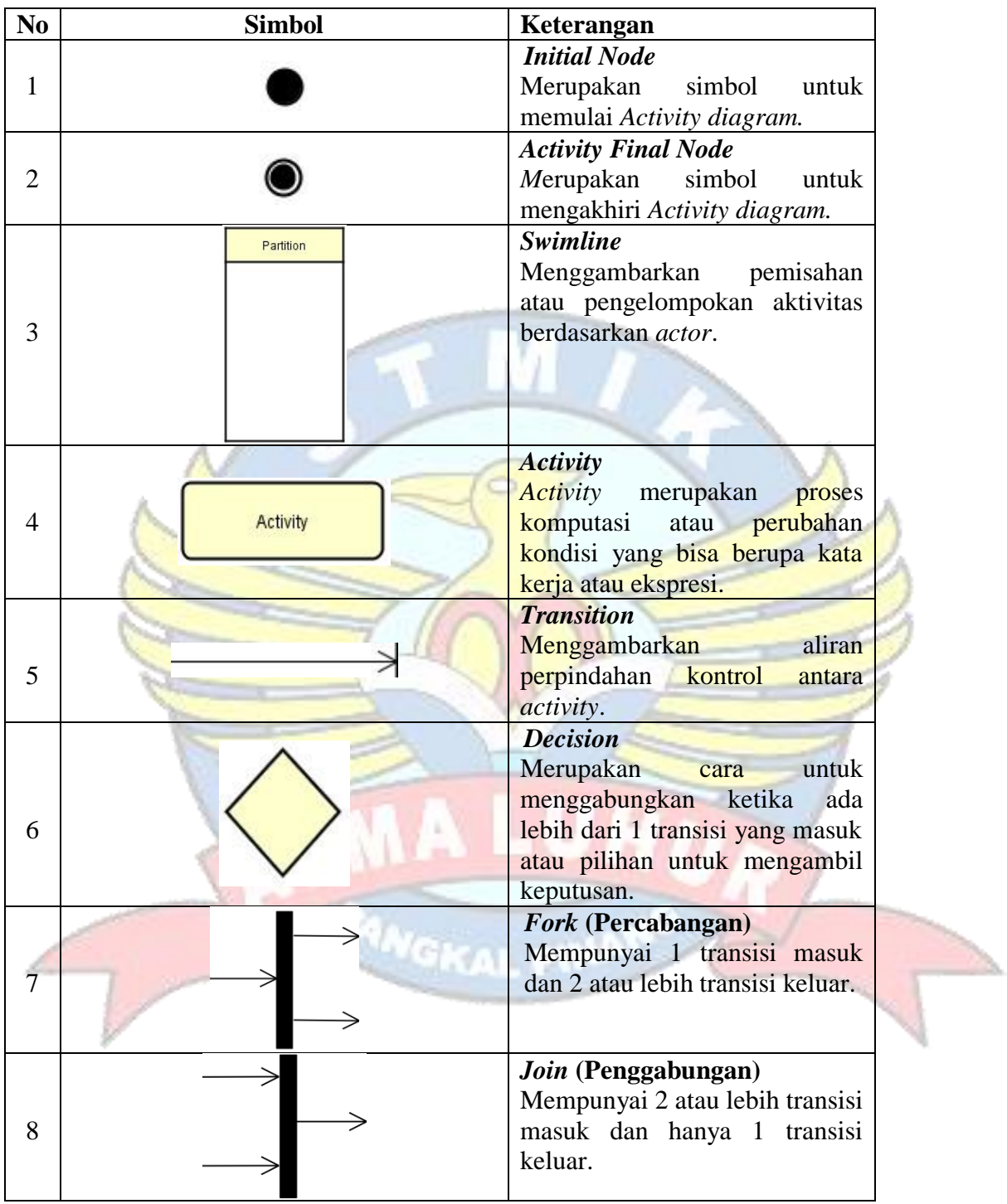

# **3. Simbol** *Class Diagram*

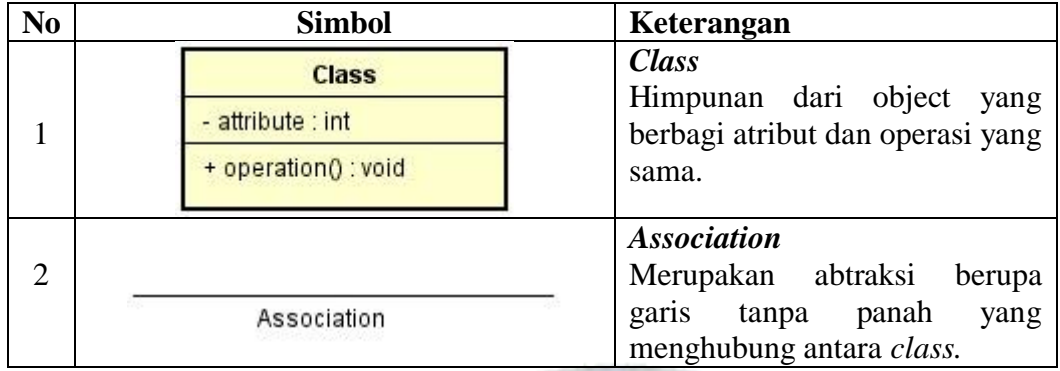

# **4. Simbol** *Sequence Diagram*

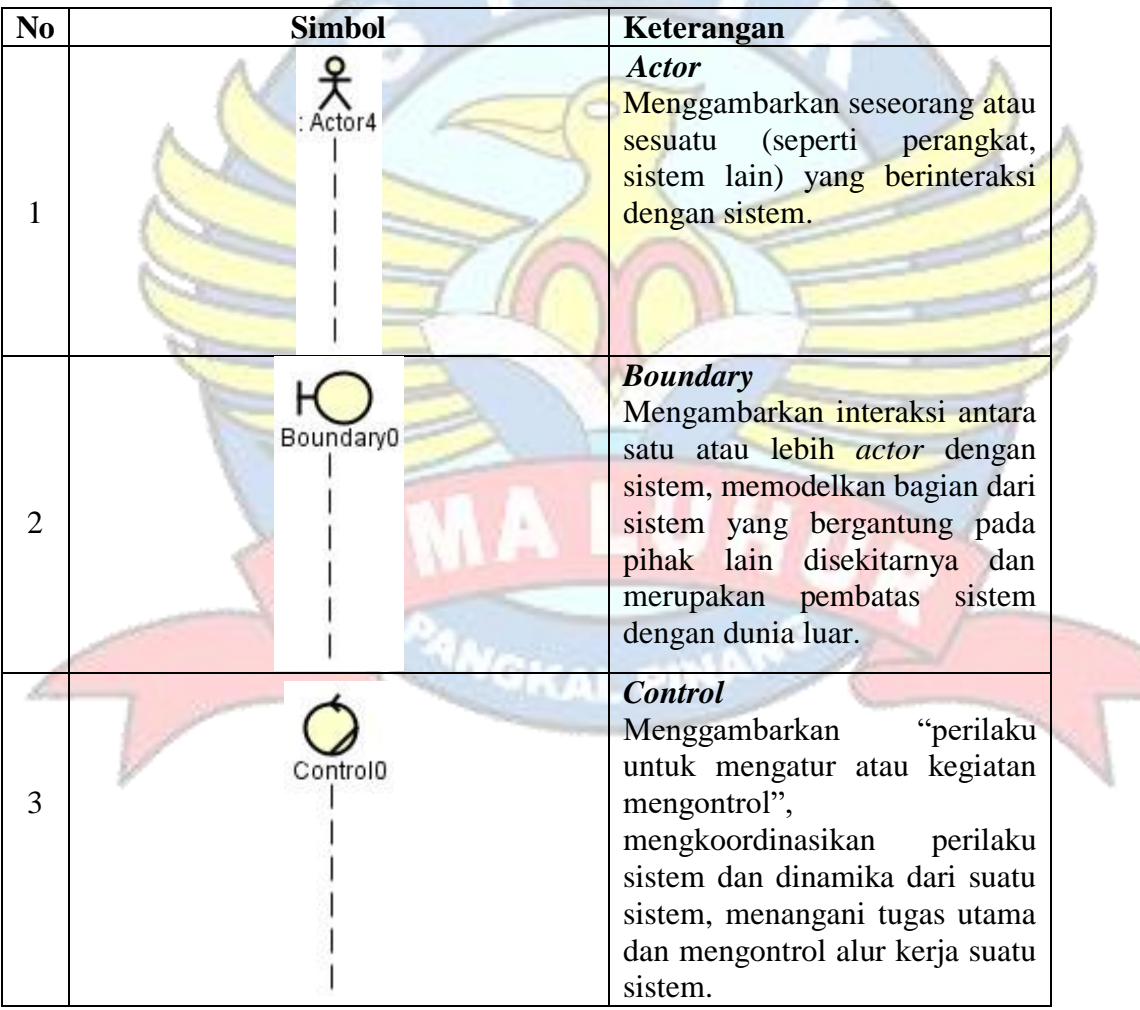

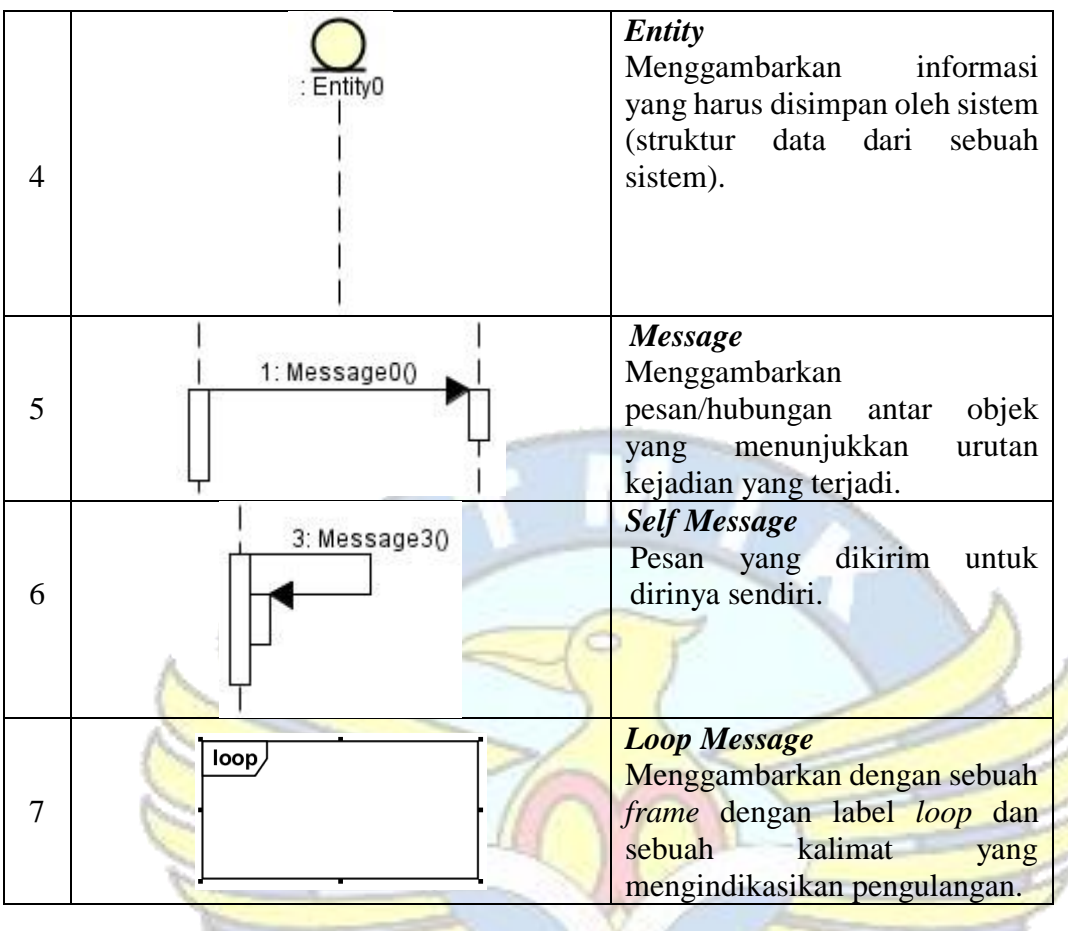

TMA LUNU

**PANGKAL PINANO** 

### **DAFTAR ISTILAH**

- PHP *= Hypertext Preprocessor*
- UML= *Unified Modelling Language*
- OOP = *Object Oriented Programming*
- CF *= Certainty Factor*
- AI *= Artificial Intelligence*

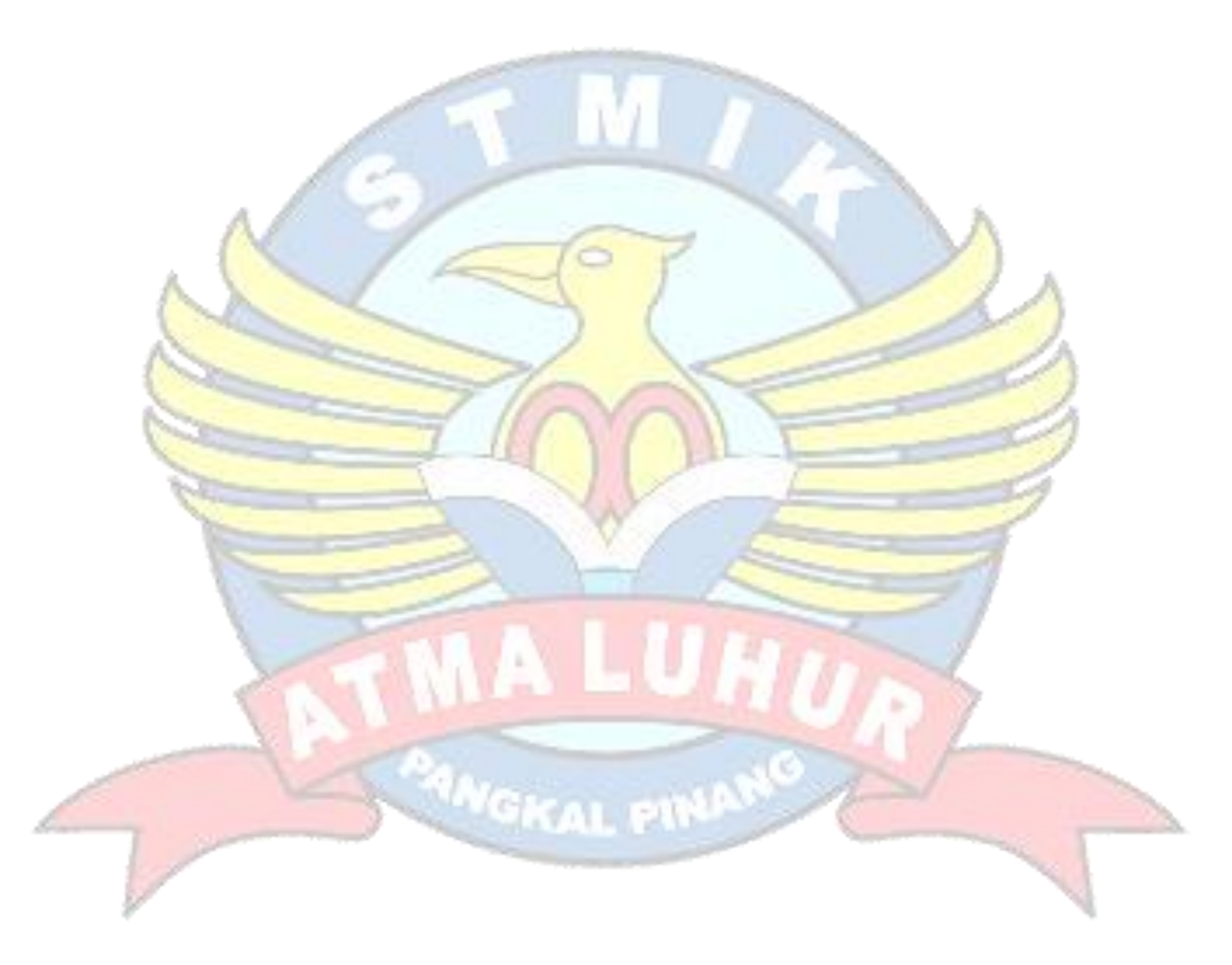

#### **DAFTAR LAMPIRAN**

Lampiran Form Biodata Mahasiswa Lampiran Angket/Kuisioner Gizi Buruk Pada Balita Lampiran Form Konsultasi Tingkat Keyakinan Penyakit Gizi Buruk Pada Balita Lampiran Form Kuisioner Pengguna Aplikasi Lampiran Kartu Bimbingan Skripsi

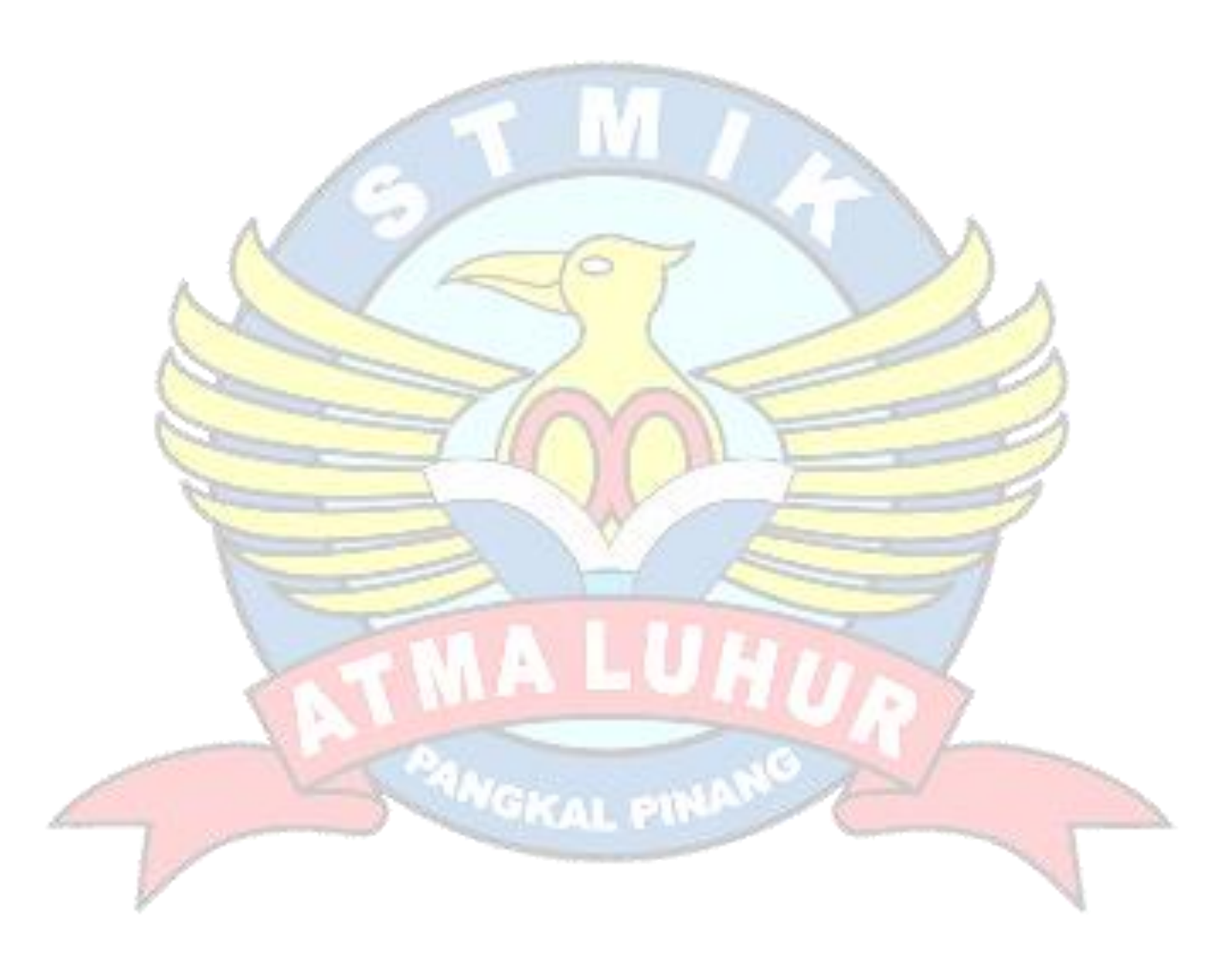